# **Les concepts de programmation et les compétences liés à l'apprentissage de Scratch**

Lifelong Kindergarten Group MIT Media Lab http://scratch.mit.edu

# **Résolution de problèmes et compétence en gestion de projet**

- raisonnement logique
- découpage de problèmes complexes en parties plus simples
- déboguage de programmes
- développement de projet de la conception jusqu'à sa réalisation finale
- attention soutenue et persévérance

## **Idées fondamentales sur l'informatique et la programmation**

- les programmes réalisés « parlent » à l'ordinateur précisément de ce qu'il faut faire, étape par étape
- l'apprentissage de la programmation ne nécessite pas d'expertise particulière seulement une pensée claire et logique

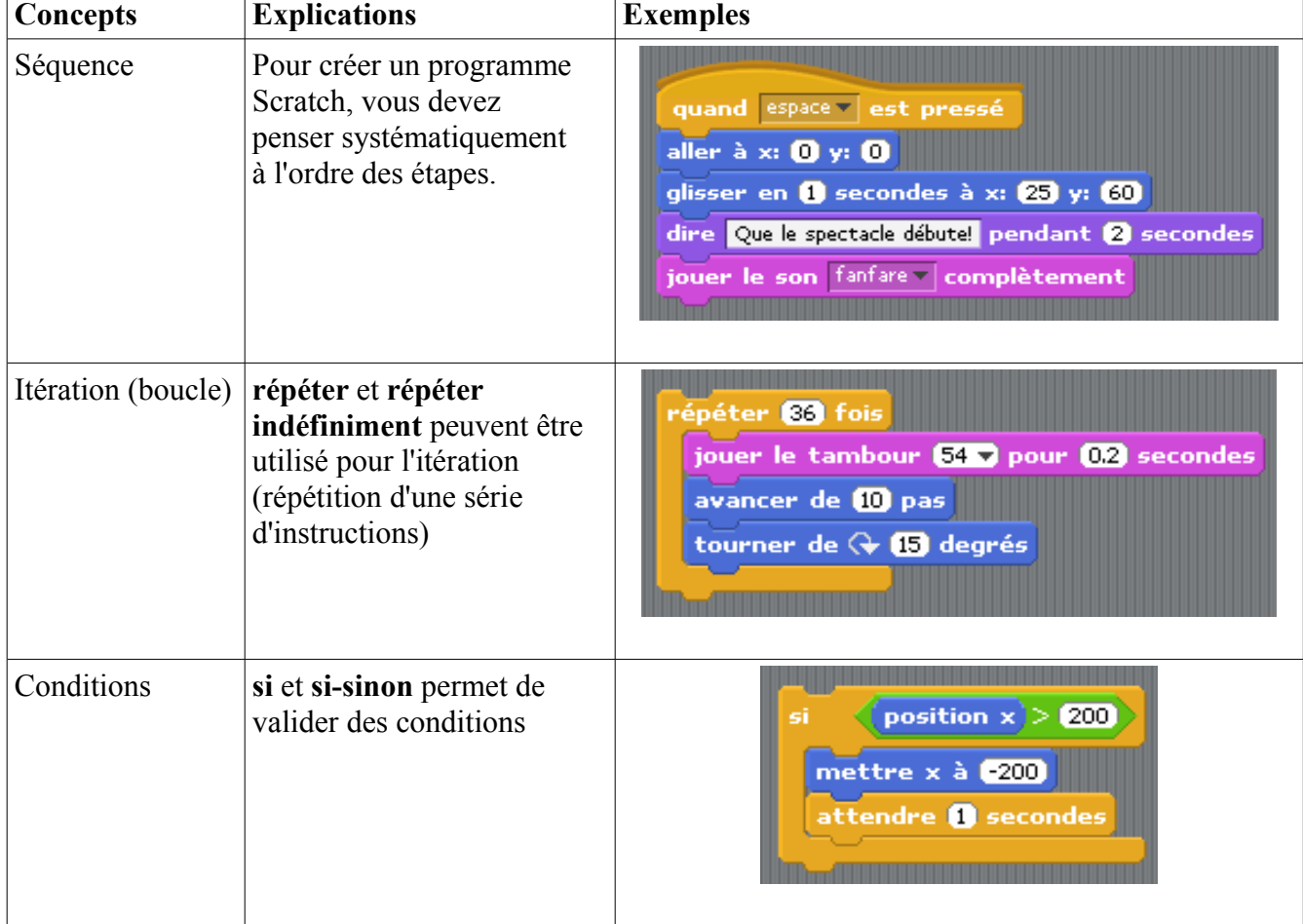

#### **Concepts spécifiques à l'apprentissage de la programmation**

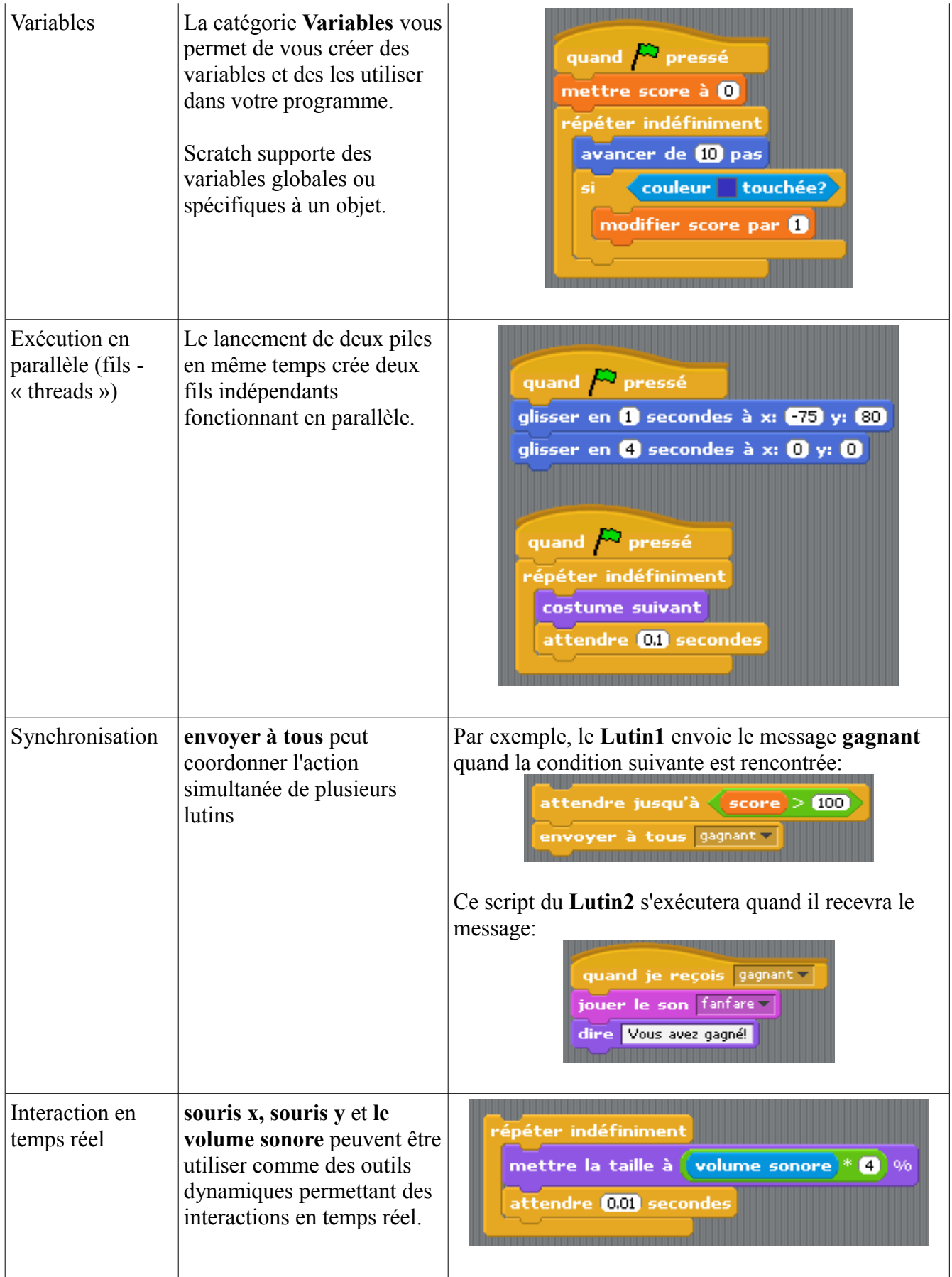

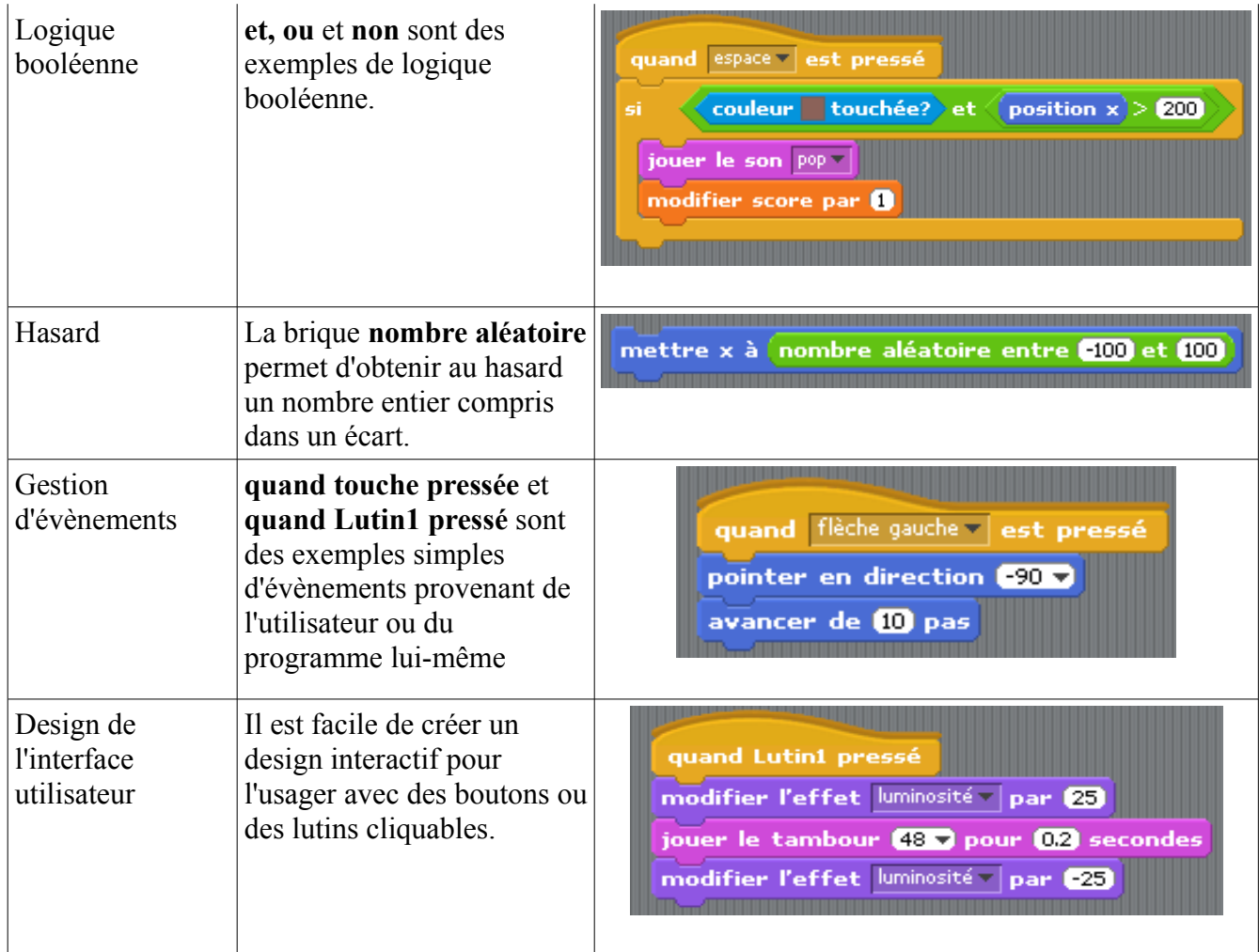

# Concepts de programmation non encore couvert par Scratch

- structure de données (matrices, etc.)
- procédures et fonctions
- récursivité
- héritage
- définition de classes d'objets
- gestion d'exceptions (erreurs)
- passage de paramètres et les valeurs de retour
- saisie de texte
- gestion des fichiers entrée/sortie